#### **ABSTRAK**

<span id="page-0-0"></span>Bidang teknologi informasi khususnya bidang sistem informasi semakin banyak dimanfaatkan dalam kegiatan operasional di perusahaan agar lebih efisien dan efektif. Oleh karena itu, penggunaan sistem operasi tersebut akan digunakan untuk seluruh kegiatan operasional di X Sport Center dalam proses pendaftaran member, absensi, reservasi dan pemberian promosi. Dengan sistem informasi tersebut, seluruh kegiatan operasional di X Sport Center yang tadinya dilakukan secara manual akan diubah ke dalam sistem komputer yang diharapkan dapat meningkatkan efisiensi dan efektifitas. Pengimplementasian sistem informasi ini dilakukan dengan basis *desktop application.* Sistem *Database* dalam aplikasi ini menggunakan Microsoft SQL Server 2008 dan bahasa pemrograman C# untuk *scripting* dengan Visual Studio .NET 2010 sebagai *editor* pemrograman.

Kata kunci :AHP, Absensi, Reservasi, Promosi, C#, *SQL Server*

#### **ABSTRACT**

<span id="page-1-0"></span>*Field of information technology, particularly the field of information systems in the more useable operations in the company to more efficiently and effectively. Therefore, the use of the operating system will be used for all operational activities in X Sport Center in the member registration process, attendance, promotion and provision of reservation. With the information system, all operations in X Sport Center that had been done manually will be converted into a computer system that is expected to improve efficiency and effectiveness. Implementation of information systems is done with a desktop base application. Database systems in this application using Microsoft SQL Server 2008 and C # programming language for scripting with Visual Studio. NET 2010 as a programming editor.*

*Keywords:AHP, Attendance, Reservation, Promotions, C #, SQL Server*

# **DAFTAR ISI**

<span id="page-2-0"></span>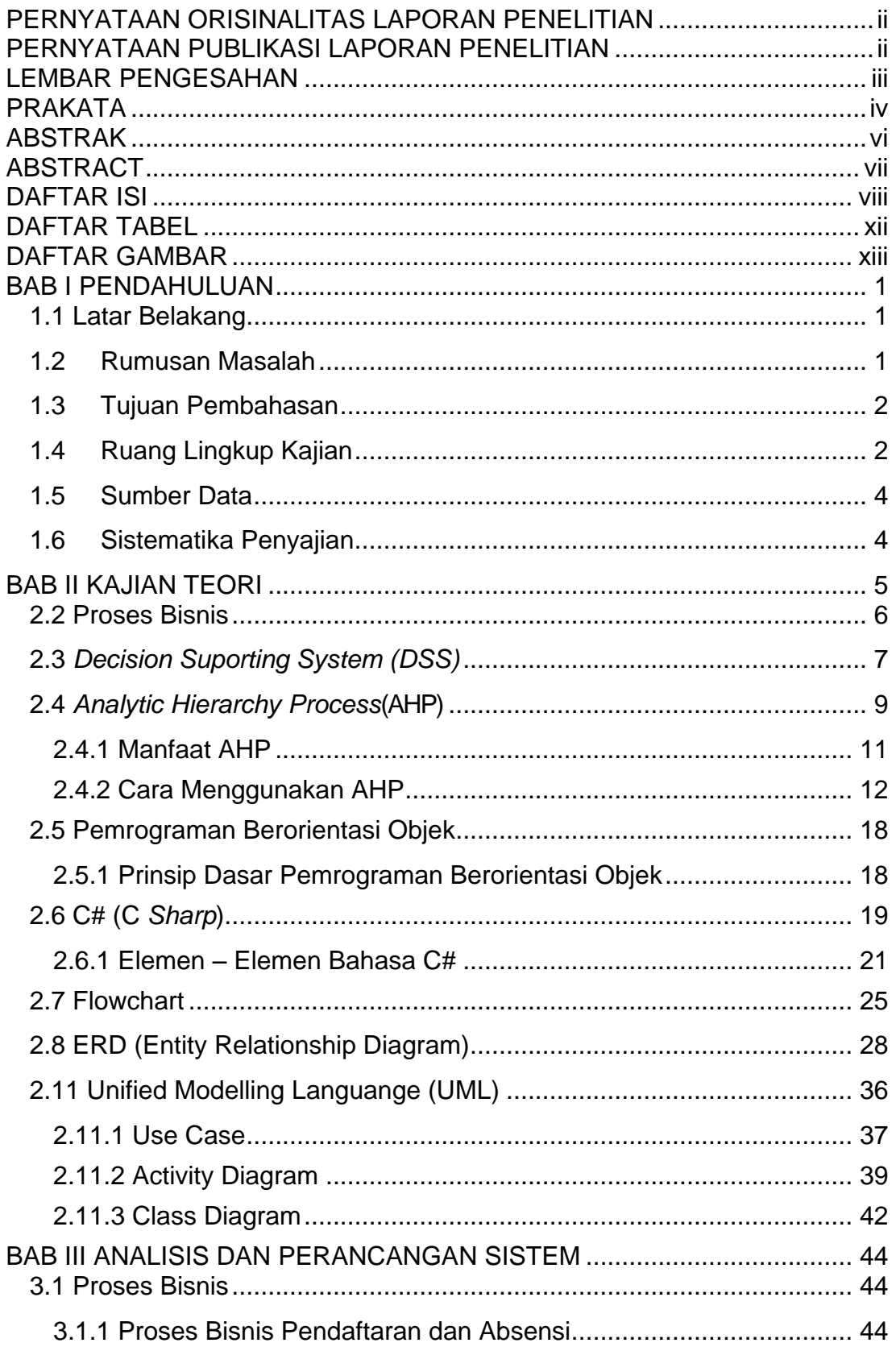

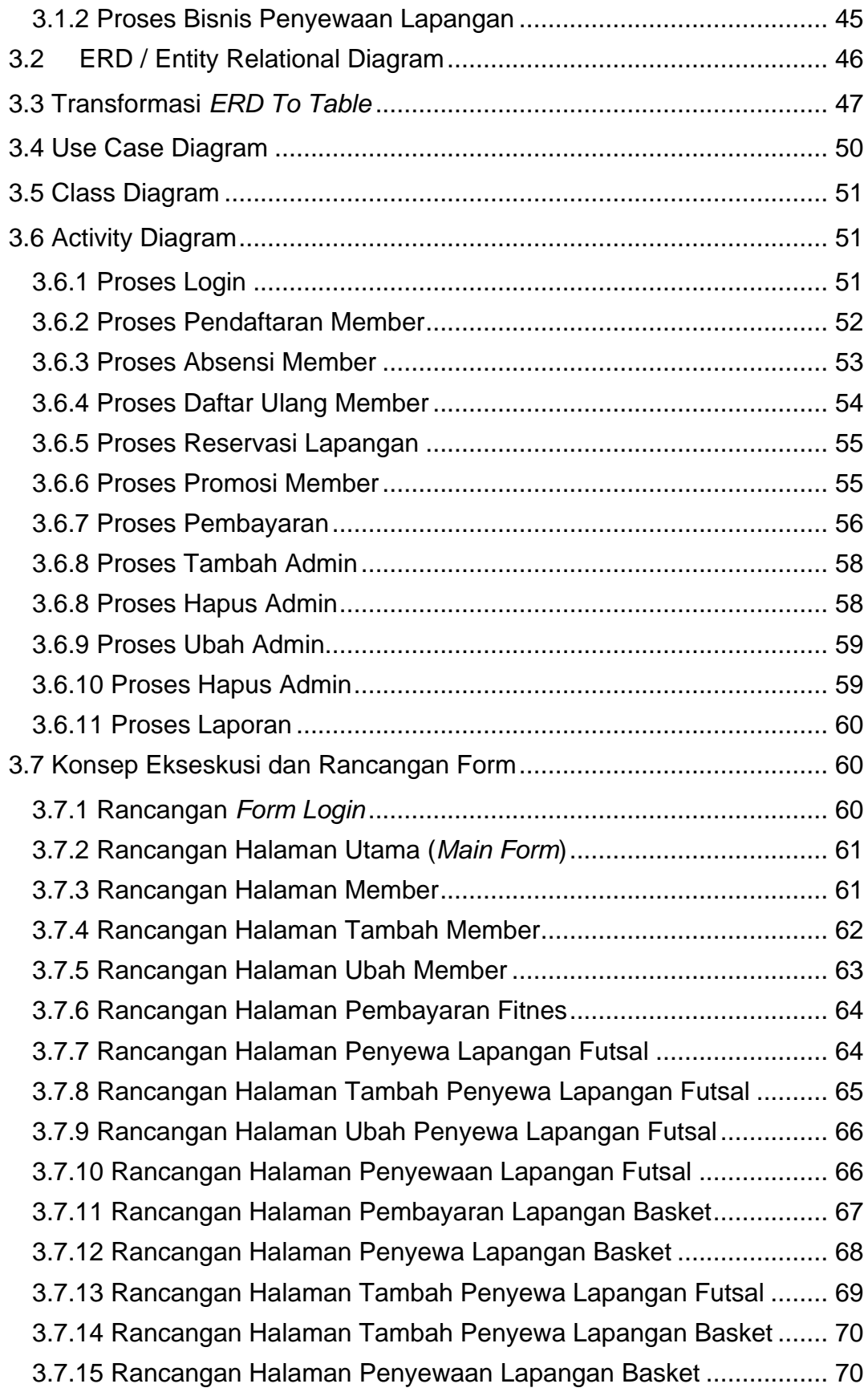

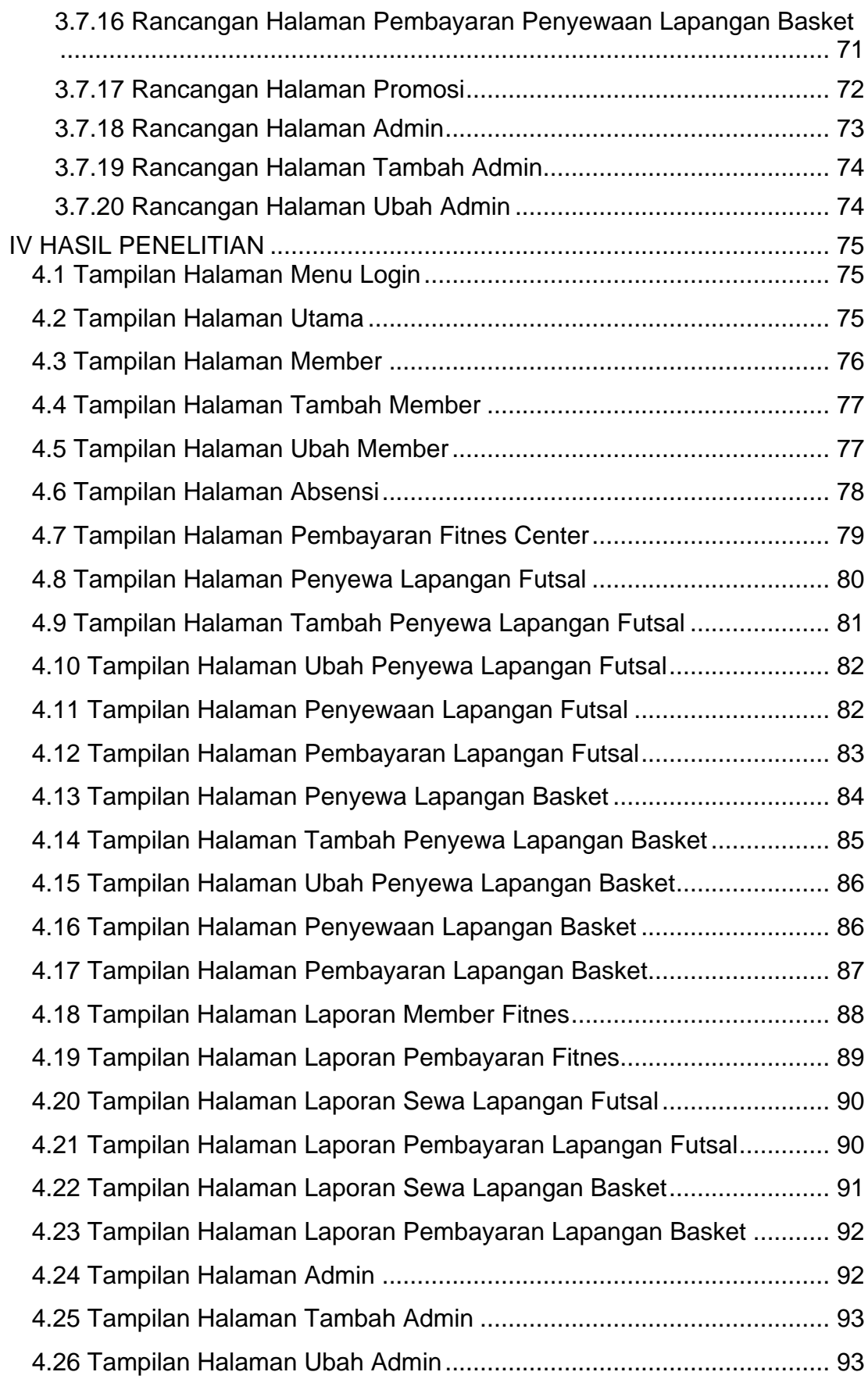

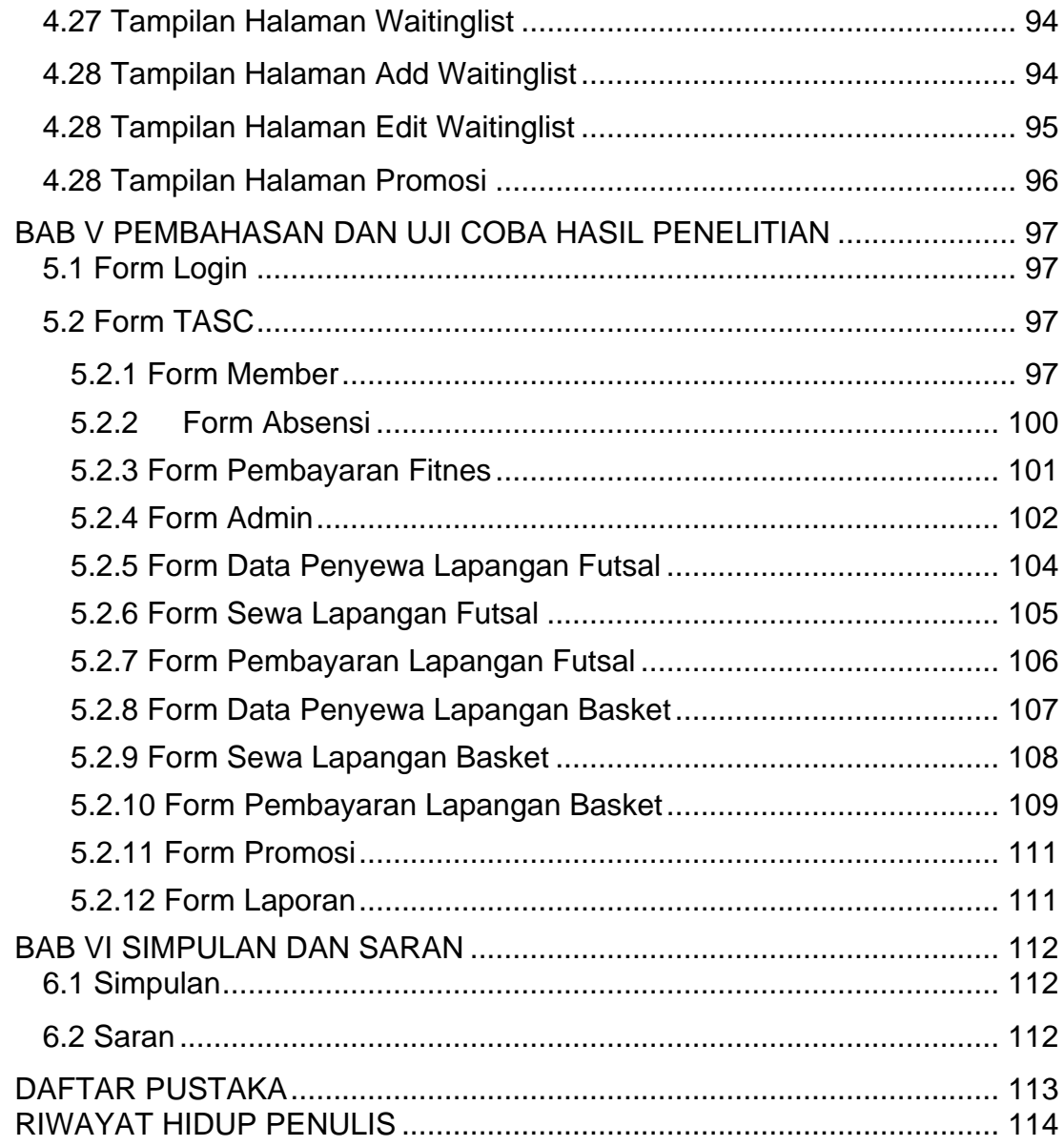

### **DAFTAR TABEL**

<span id="page-6-0"></span>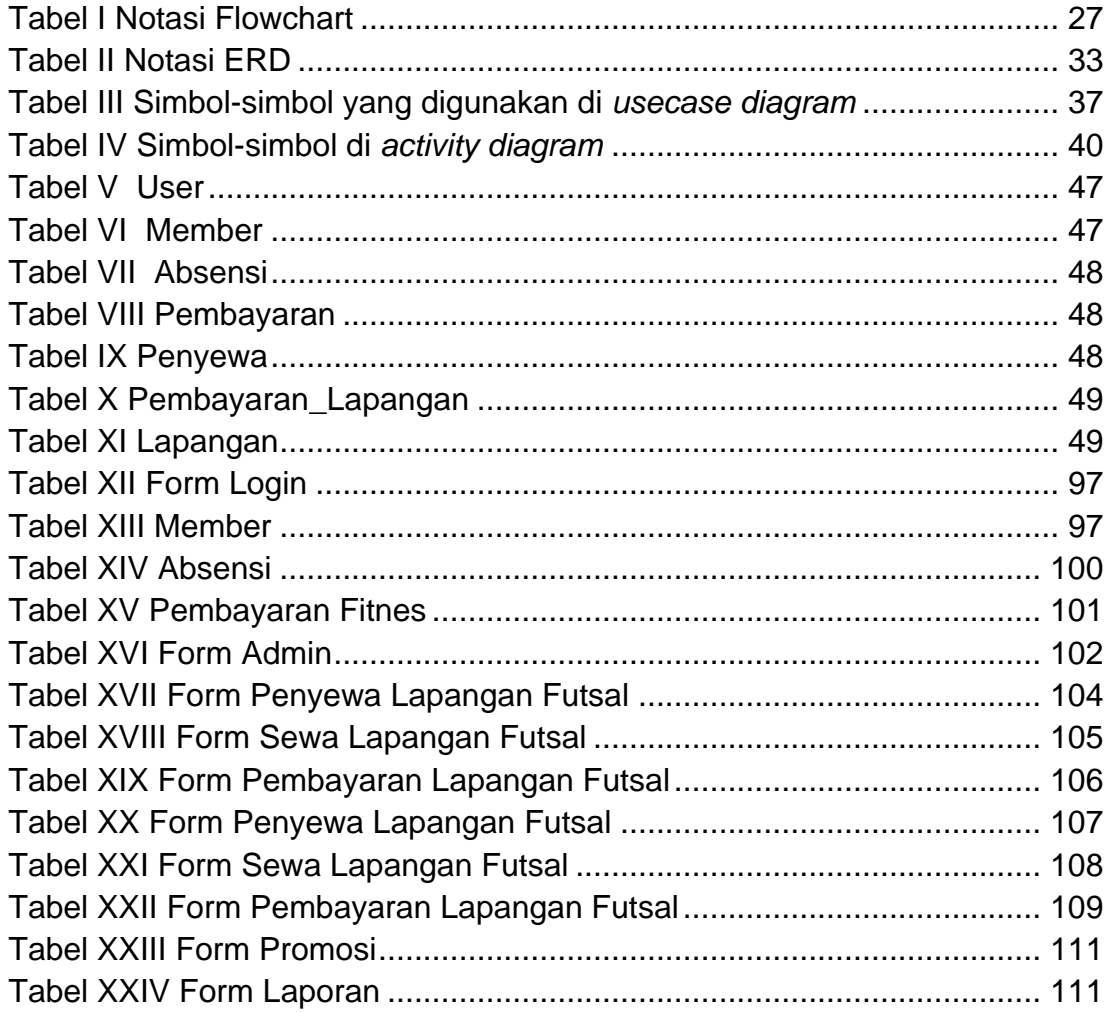

# **DAFTAR GAMBAR**

<span id="page-7-0"></span>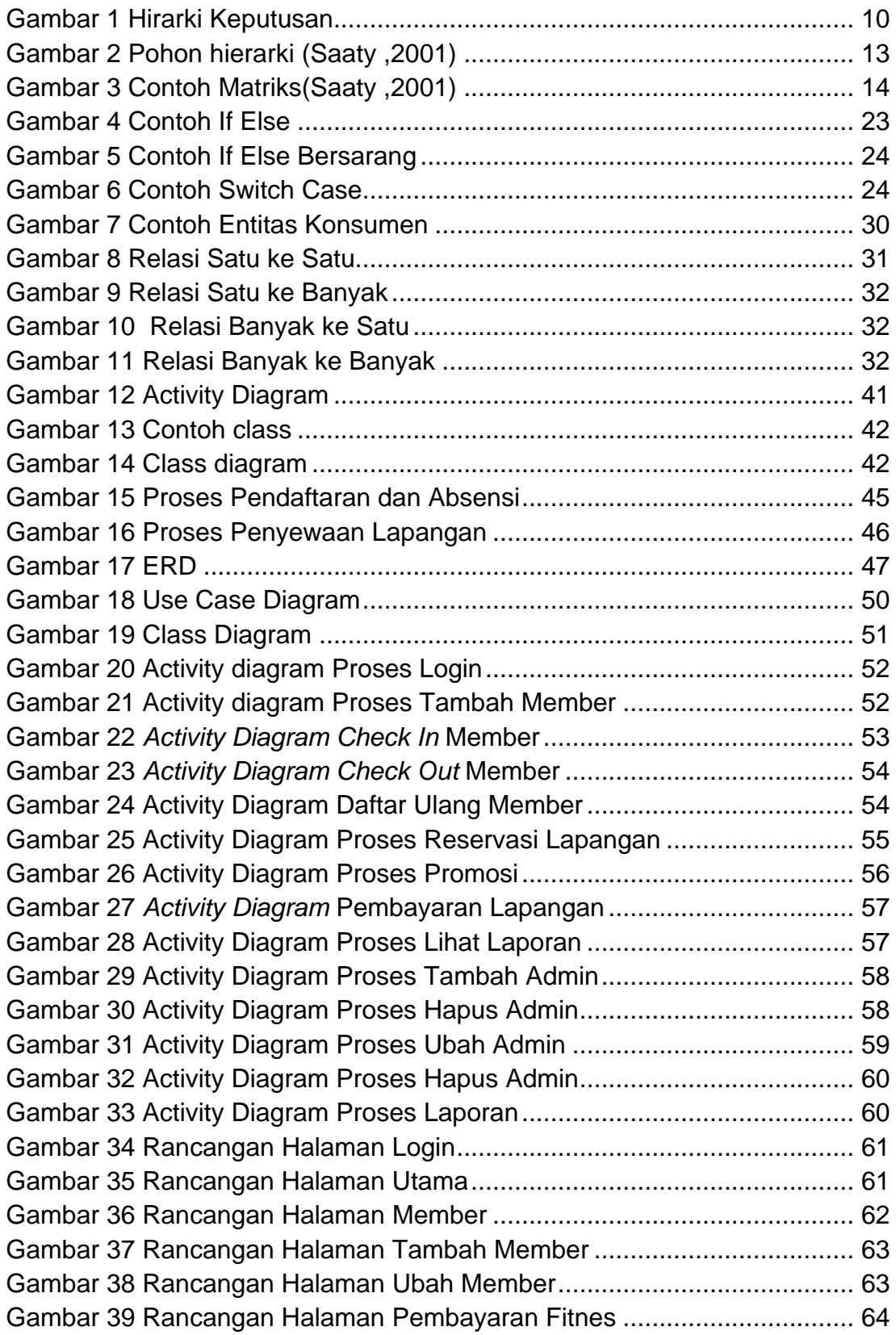

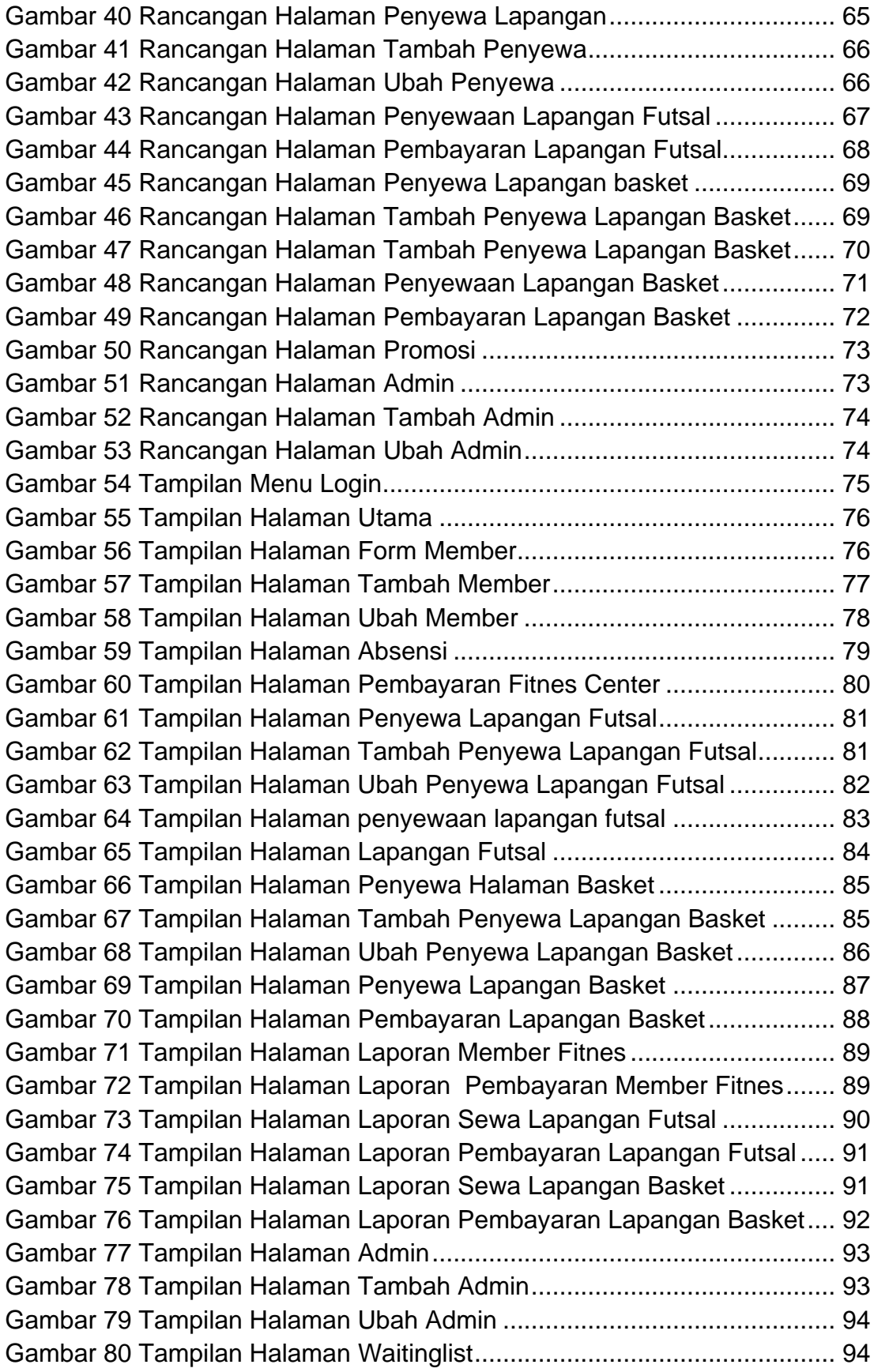

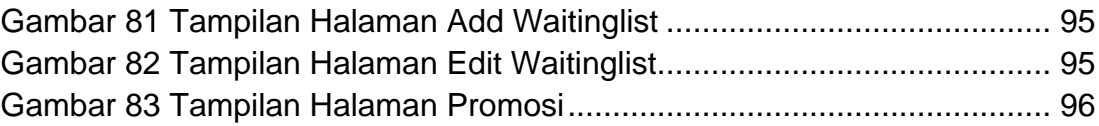